Directorate for Quality and Standards in Education Educational Assessment Unit

## **JUNIOR LYCEUM ANNUAL EXAMINATIONS 2009**<br>Pirectorate for Quality and Standards in Education<br>TIME: 1h 30min TIME: 1h 30min 225 **FORM 3 (Option) COMPUTER STUDIES** Name: **Class: Class: Class: Class: Class: Class: Class: Class: Class: Class: Class: Class: Class: Class: Class: Class: Class: Class: Class: Class: Class: Class: Class: CLASS:** *Directions to Candidates: Answer ALL questions in Section A on this paper; Answer ALL questions from Section B on separate foolscaps;*

*Calculators are NOT allowed; Good English and orderly presentation are important.* 

*The use of flow chart template is permitted;* 

*For office use only:* 

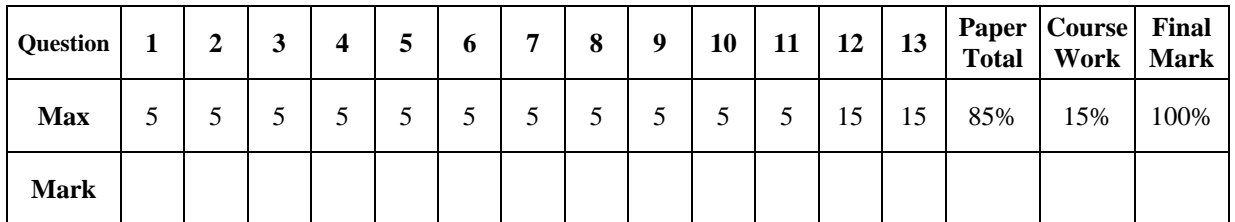

## **Section A - Answer all Questions**

**1** (a) Fill in the table below to obtain the conversion of each number in binary (8 bits), hexadecimal and decimal.

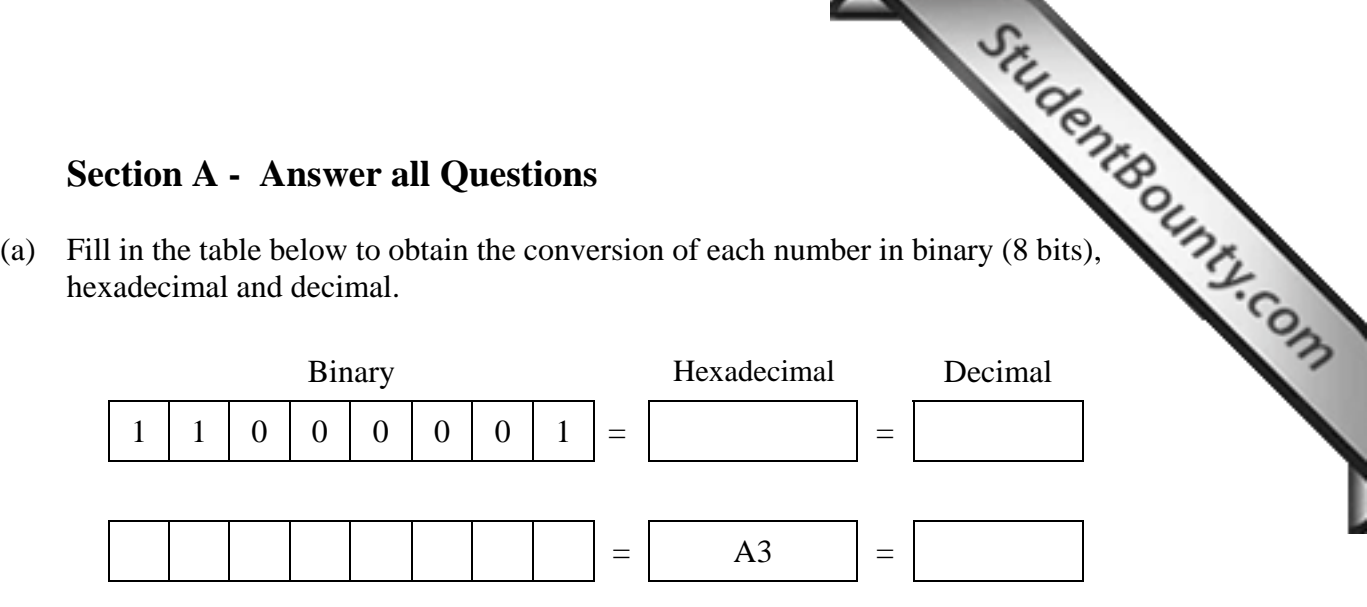

*Working Space:* 

[4]

(b) Write the **largest 8-bit binary** number in the following box:

 $[1]$ 

**2** Use the following five terms to label the **block diagram** of a computer system shown below.

> **CPU**, **Output Device**, **Secondary Storage Device**, **Input Device, Central (main) Memory**.

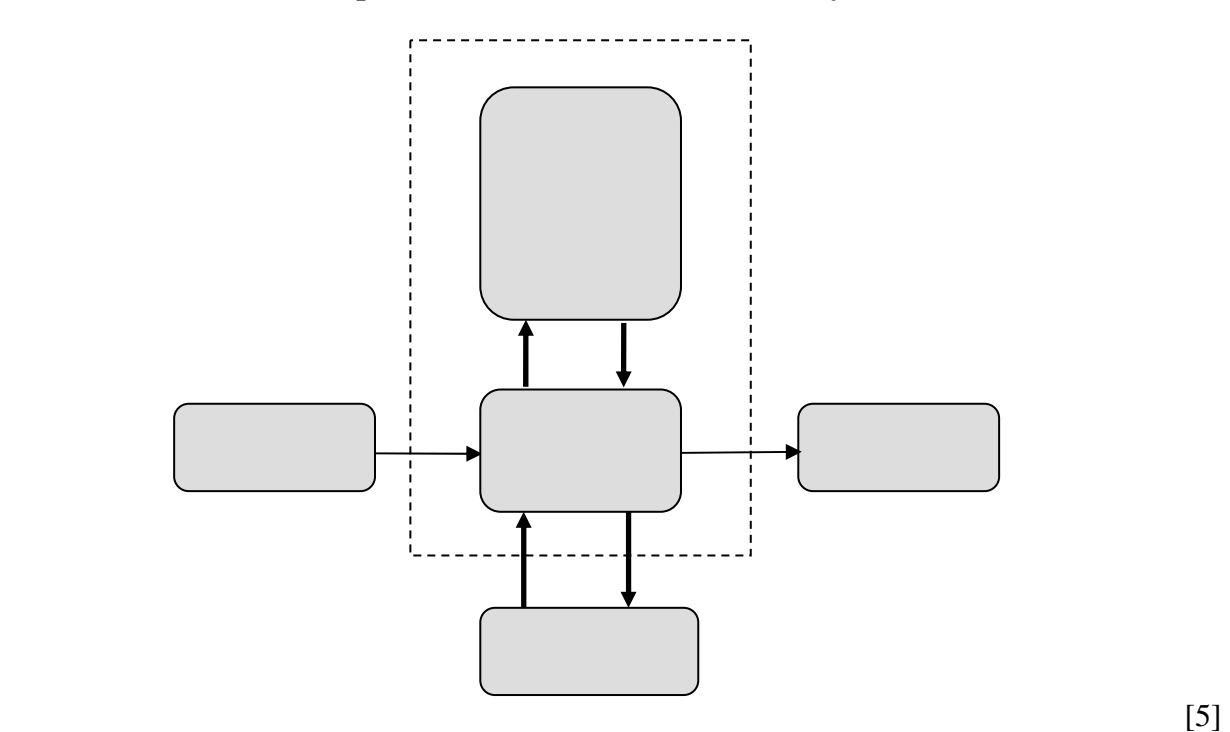

**3** (a) Data can be either **digital** or **analogue**. Briefly explain the difference bet both types and give an example of a device (or process) for each type of data. StudentBoun

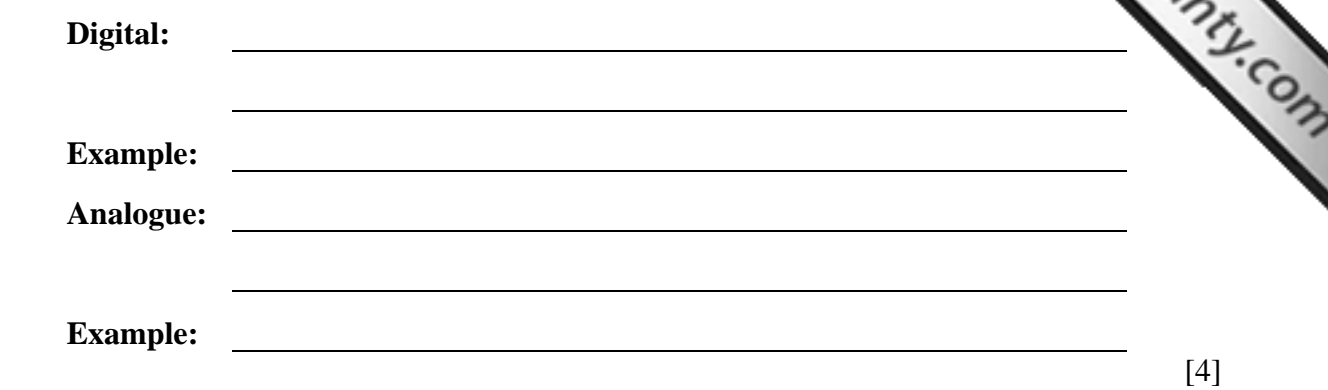

(b) Why is it important to have a **standard coding system** (such as the **ASCII** code) with microcomputers?

**ASCII:** 

 $[1]$ 

[5]

**4** Study the following incomplete **logic circuit** and its incomplete **truth table** and then answer the questions below.

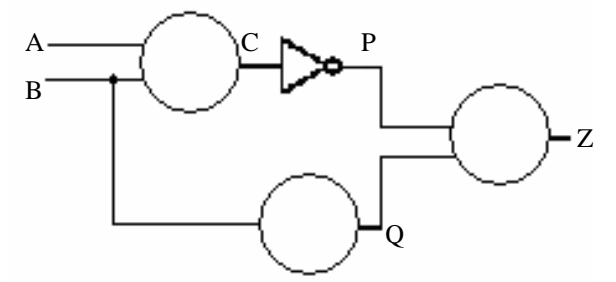

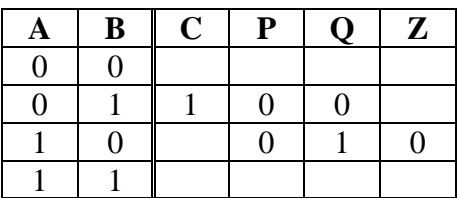

- (a) **Label the gates** that are represented by the three circles in the circuit.
- (b) **Complete the truth table** so that it matches the logic circuit.
- **5** (a) What do the acronyms **RAM** and **ROM** stand for? <u> 1980 - Johann Barbara, martin amerikan basar da</u> **RAM: ROM:**  [2] (b) Mention **three** main differences between RAM and ROM.

**1st Difference:**

**2nd Difference:** 

www.StudentBounty.com Homework Help & Pastpapers

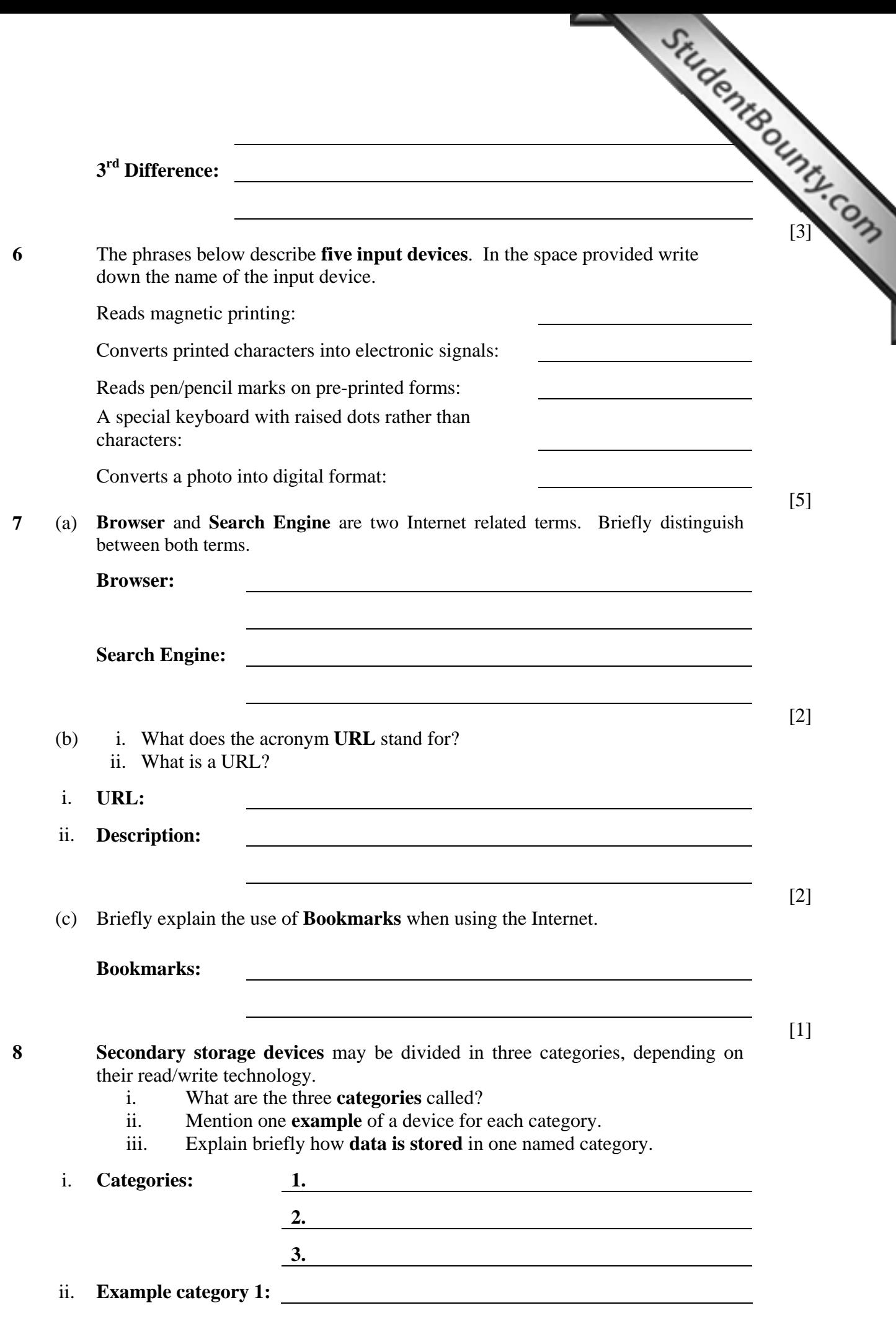

www.StudentBounty.com<br>Homework Help & Pastpapers

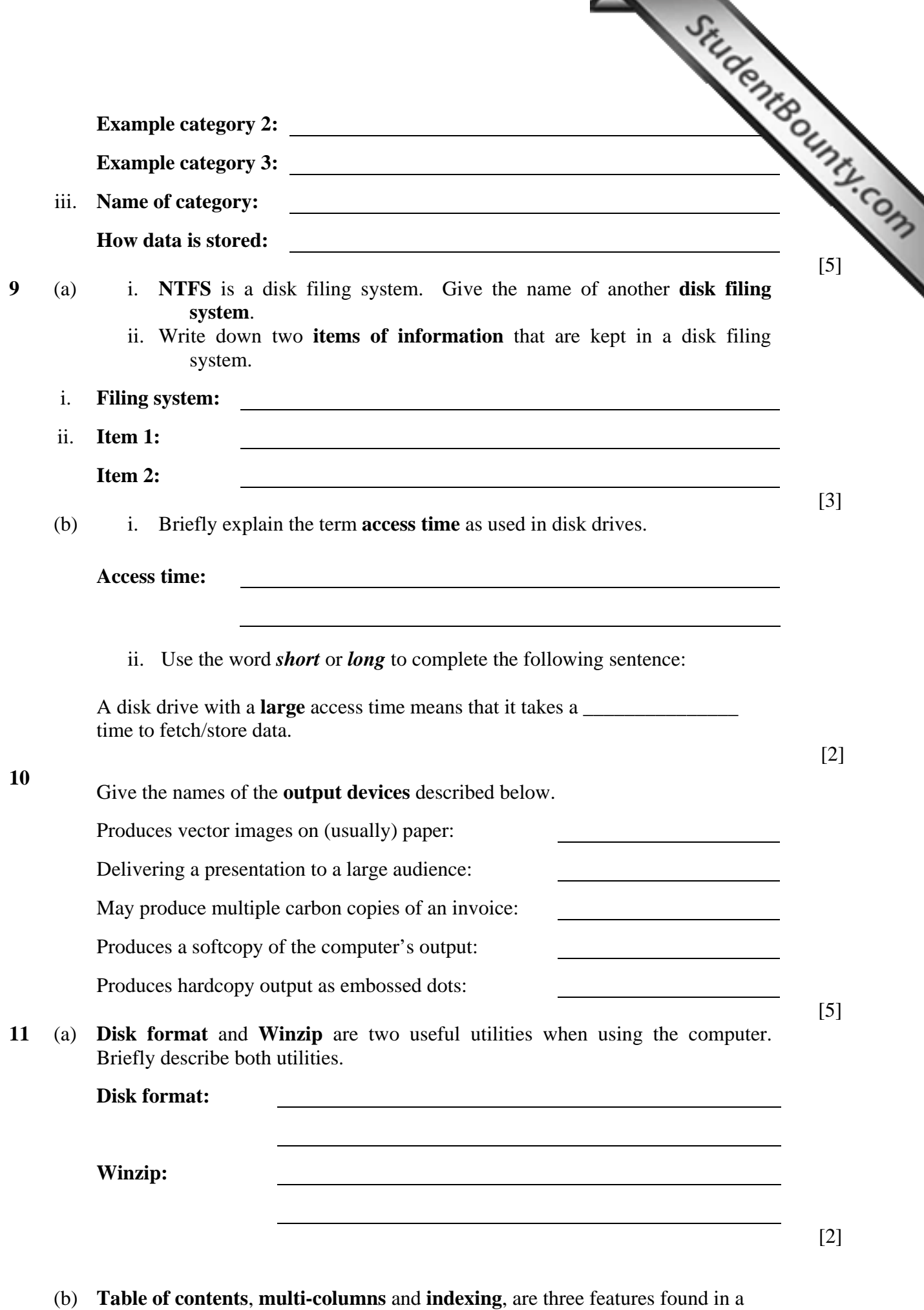

www.StudentBounty.com<br>Homework Help & Pastpapers

**word-processor**. Briefly describe their use.

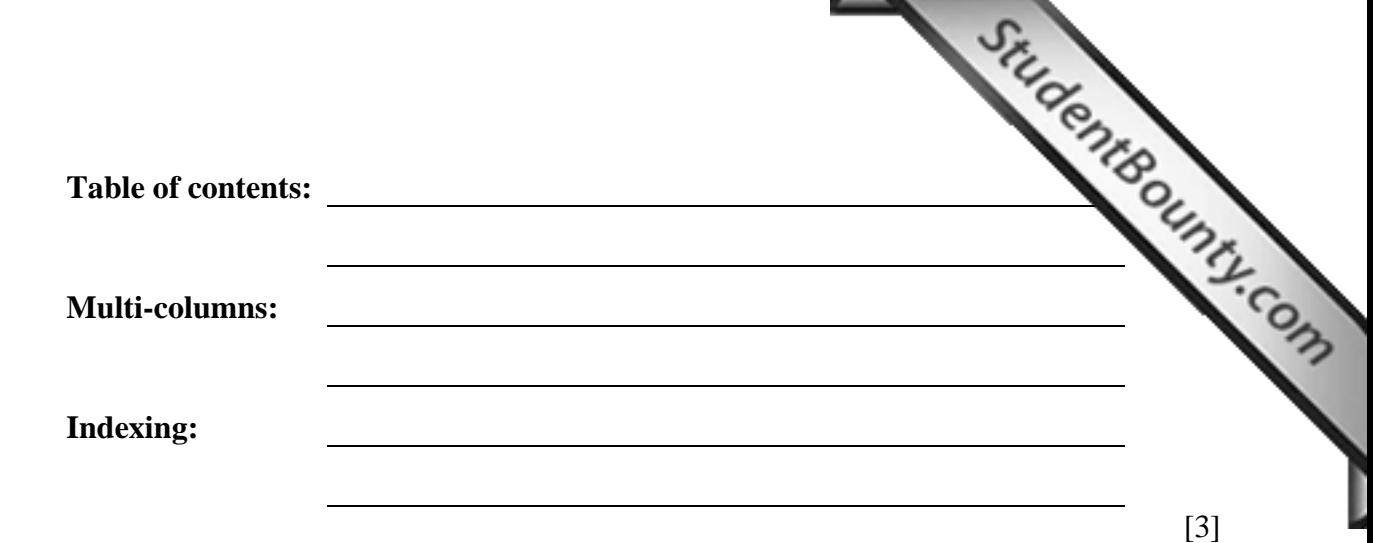

## **Section B – Answer BOTH Questions**

**12** The school library has decided to change its operations from a manual system to a computerized system. The librarian decided to use a database to store the required information. S/he created two files, a **Book file** and a **Student file**. One field in the Book file consists of **unique book numbers** that were assigned by the librarian to the books. While one field in the Student file consists of **unique student numbers** that were also assigned by the librarian to identify each student.

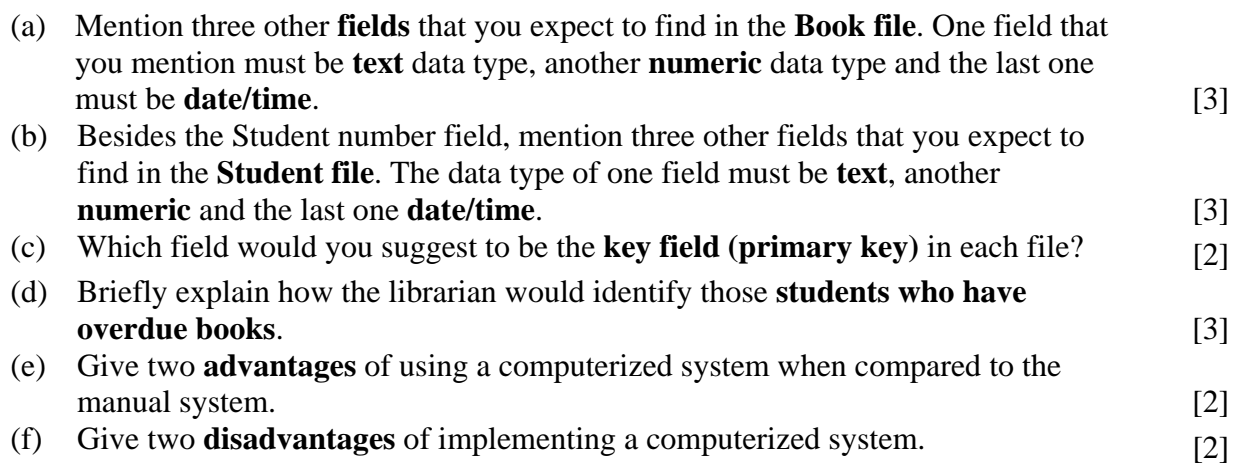

*Question 13 on the next page…*

The following drawing shows an incomplete flowchart intended for processing the of examination marks. Copy and complete the **flowchart** such that it satisfies the structuria. set of examination marks. Copy and complete the **flowchart** such that it satisfies the following criteria.

*In your flowchart you may use the letters provided in parenthesis.*

- Prompt the user to enter the **subject title (S)**;
- Then prompt the user to enter the **number of students (N)** for that subject**;**
- Prompt again the user to enter the **marks (M)** for each student for that subject;
- Output the **subject title (S)**, the **total (T)** of all the **marks** entered and the **average mark (V)**;
- Lastly ask the user if s/he wants to **repeat** the same process for another subject.

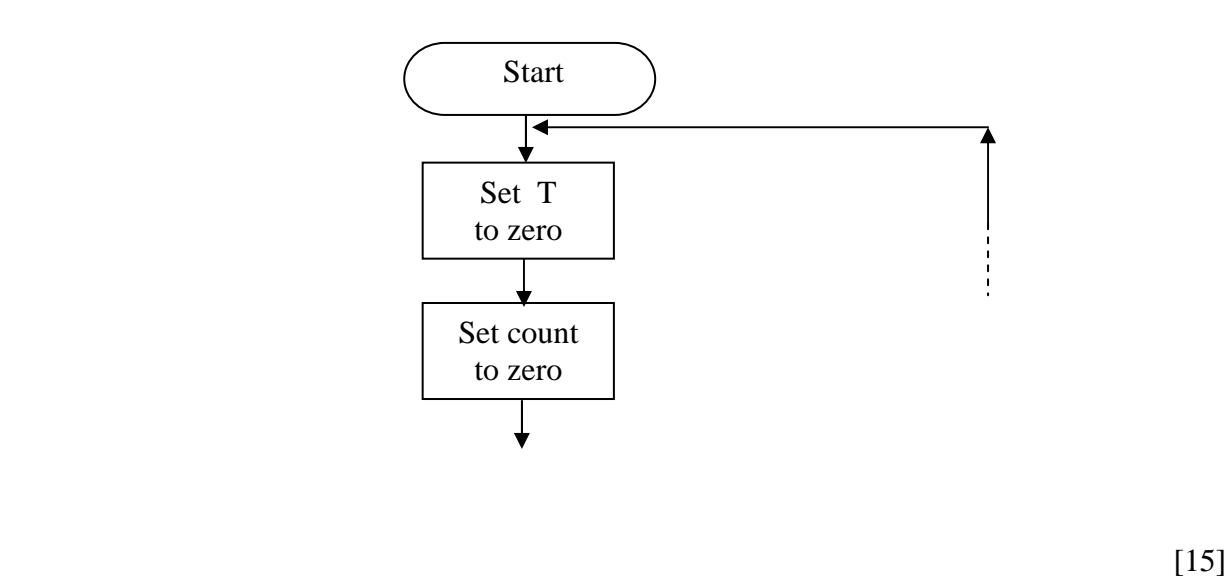

End of Paper